# Reference Manual

Generated by Doxygen 1.6.1

Mon Apr 19 20:59:30 2010

# **Contents**

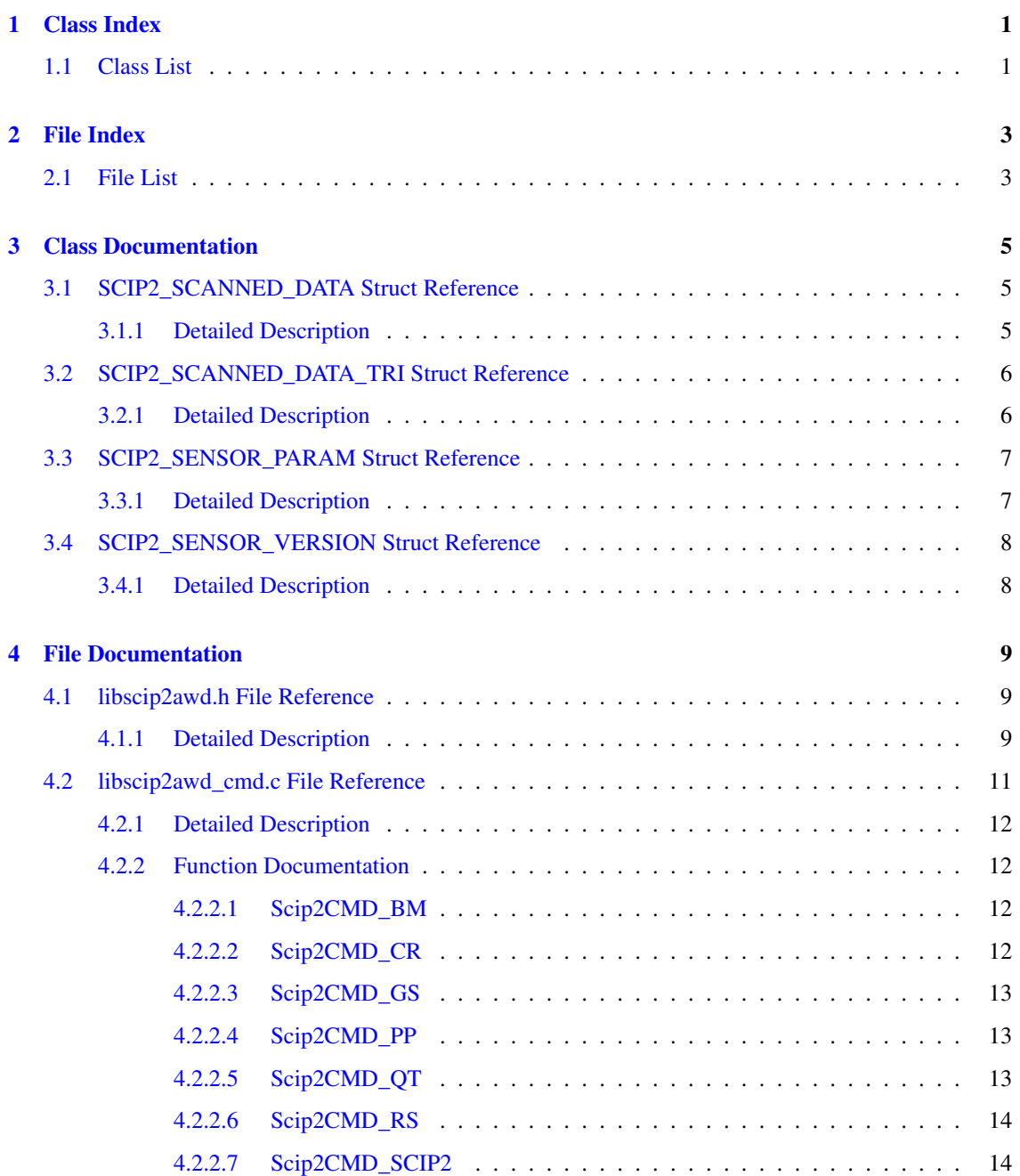

# ii CONTENTS

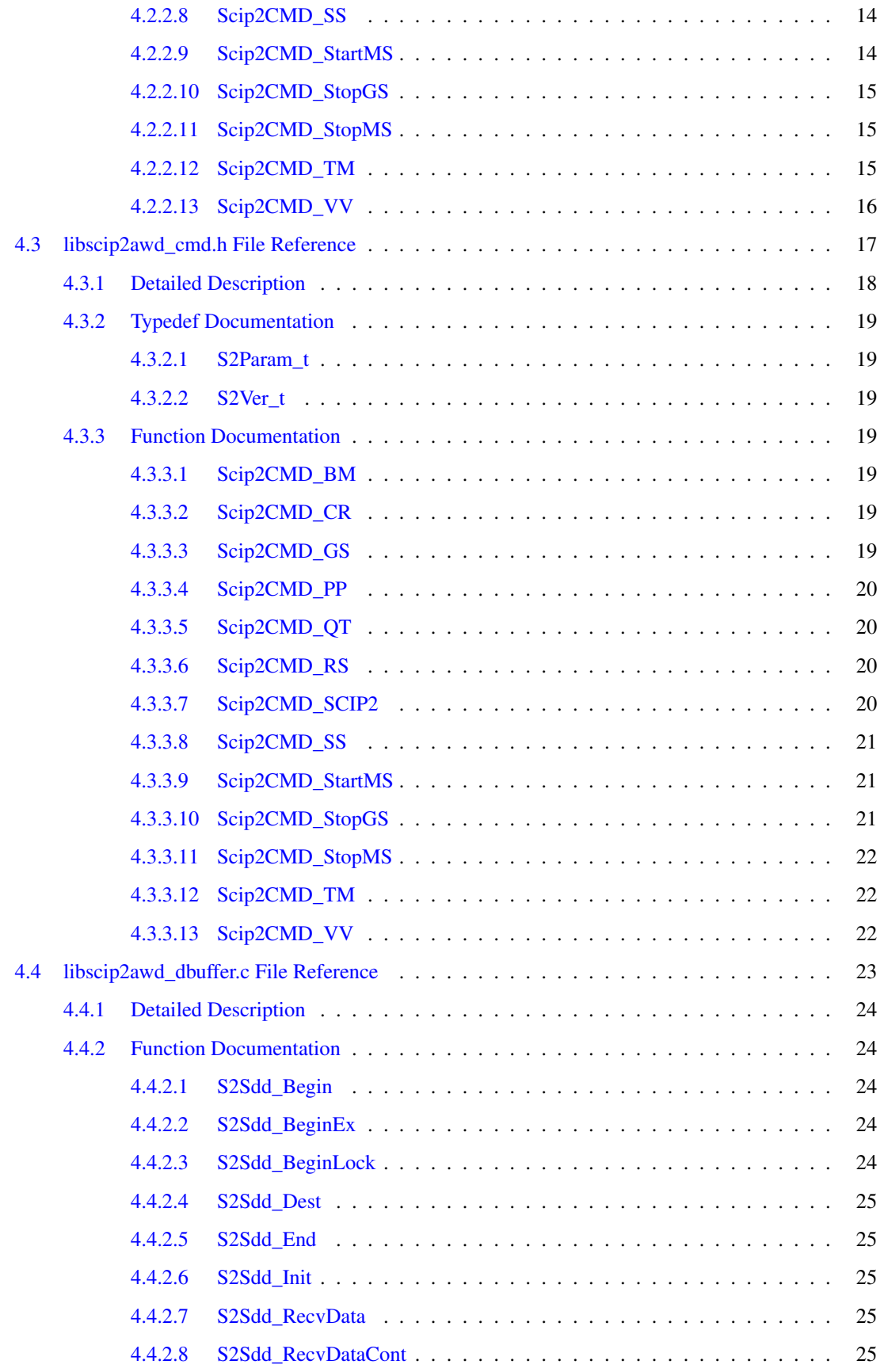

Generated on Mon Apr 19 20:59:30 2010 by Doxygen

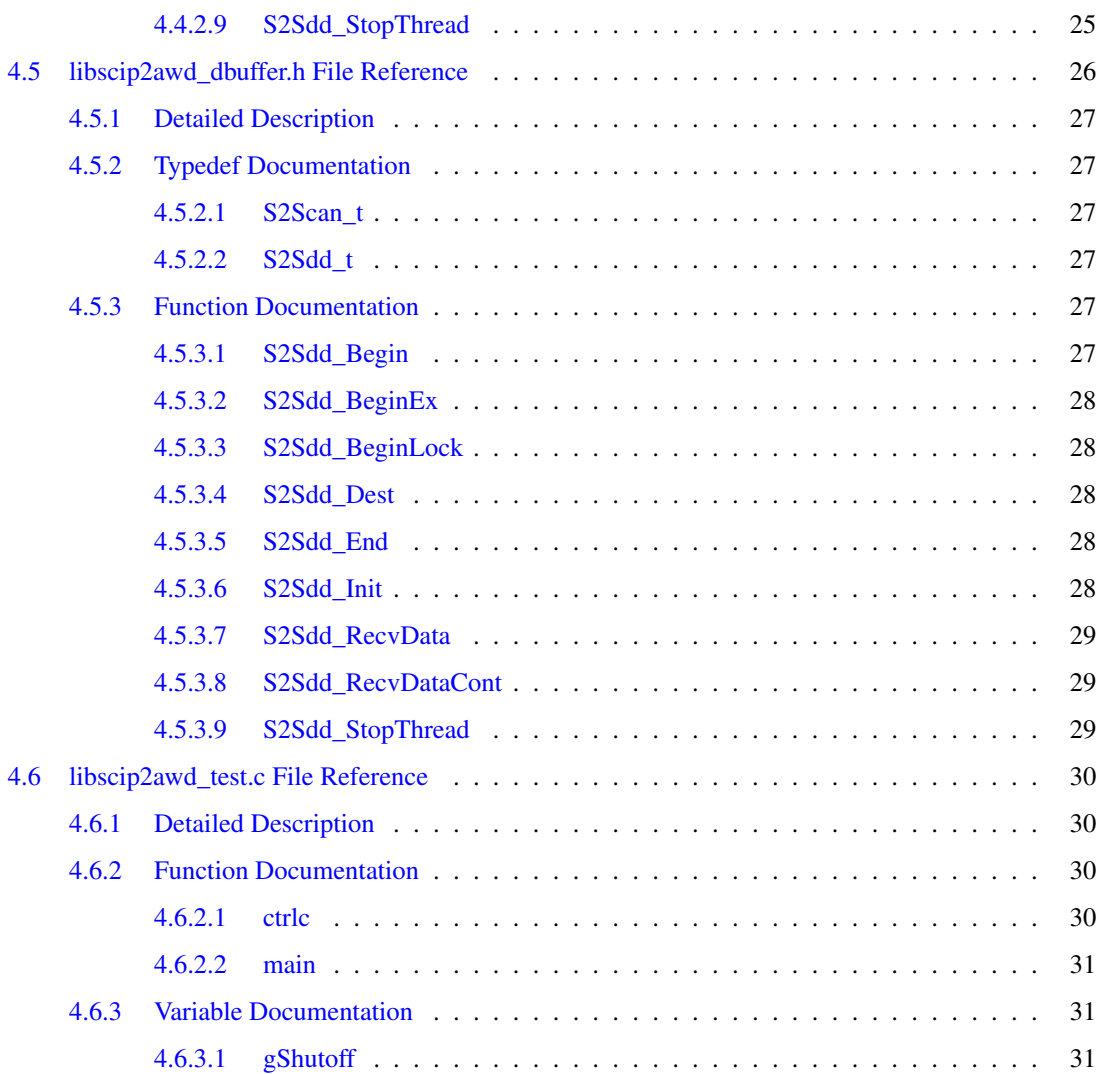

# <span id="page-6-0"></span>Class Index

# <span id="page-6-1"></span>1.1 Class List

Here are the classes, structs, unions and interfaces with brief descriptions:

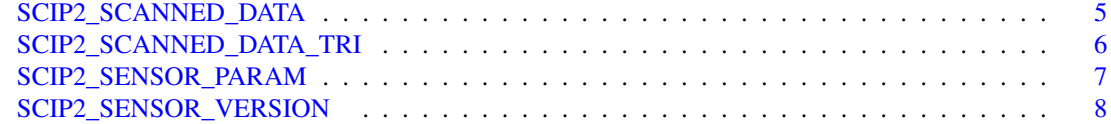

# <span id="page-8-0"></span>File Index

# <span id="page-8-1"></span>2.1 File List

Here is a list of all documented files with brief descriptions:

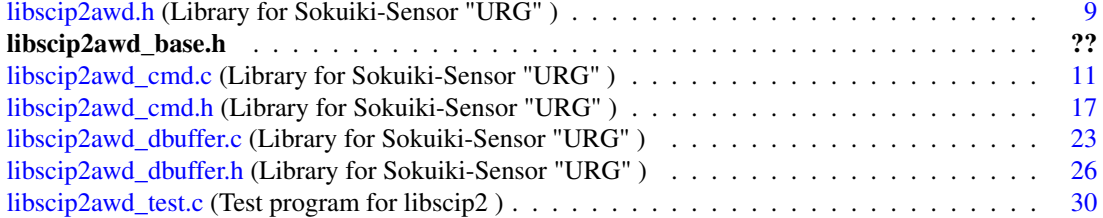

# <span id="page-10-3"></span><span id="page-10-0"></span>Class Documentation

# <span id="page-10-1"></span>3.1 SCIP2\_SCANNED\_DATA Struct Reference

#include <libscip2awd\_dbuffer.h>

# Public Attributes

- int start
- int end
- int group
- int cull
- int size
- int num
- int memsize
- unsigned long time
- int error
- pthread\_mutex\_t mutex
- S2Port ∗ port
- unsigned long ∗ data
- S2EncType enc

# <span id="page-10-2"></span>3.1.1 Detailed Description

Buffer structure for scanned data

The documentation for this struct was generated from the following file:

• [libscip2awd\\_dbuffer.h](#page-31-0)

# <span id="page-11-2"></span><span id="page-11-0"></span>3.2 SCIP2\_SCANNED\_DATA\_TRI Struct Reference

#include <libscip2awd\_dbuffer.h>Collaboration diagram for SCIP2\_SCANNED\_DATA\_- TRI:

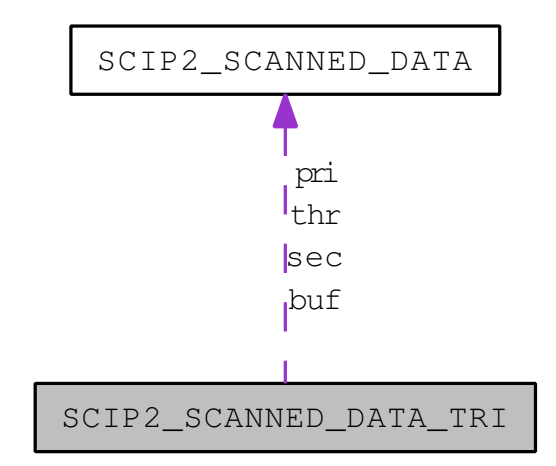

# Public Attributes

- [S2Scan\\_t](#page-10-1) ∗ pri
- [S2Scan\\_t](#page-10-1) ∗ sec
- [S2Scan\\_t](#page-10-1) ∗ thr
- [S2Scan\\_t](#page-10-1) buf [3]
- int update
- pthread\_mutex\_t mutexr
- pthread\_mutex\_t mutexw
- pthread t thread
- int nbuf

# <span id="page-11-1"></span>3.2.1 Detailed Description

Multi buffer structure for scanned data

The documentation for this struct was generated from the following file:

• [libscip2awd\\_dbuffer.h](#page-31-0)

# <span id="page-12-2"></span><span id="page-12-0"></span>3.3 SCIP2\_SENSOR\_PARAM Struct Reference

#include <libscip2awd\_cmd.h>

# Public Attributes

- char model [SCIP2\_MAX\_LENGTH]
- int dist\_min
- int dist\_max
- int step\_resolution
- int step\_min
- int step\_max
- int step\_front
- int revolution

# <span id="page-12-1"></span>3.3.1 Detailed Description

#### Structure of PP command

The documentation for this struct was generated from the following file:

• [libscip2awd\\_cmd.h](#page-22-0)

# <span id="page-13-2"></span><span id="page-13-0"></span>3.4 SCIP2\_SENSOR\_VERSION Struct Reference

#include <libscip2awd\_cmd.h>

# Public Attributes

- char vender [SCIP2\_MAX\_LENGTH]
- char product [SCIP2\_MAX\_LENGTH]
- char firmware [SCIP2\_MAX\_LENGTH]
- char protocol [SCIP2\_MAX\_LENGTH]
- char serialno [SCIP2\_MAX\_LENGTH]

# <span id="page-13-1"></span>3.4.1 Detailed Description

Structure of VV command

The documentation for this struct was generated from the following file:

• [libscip2awd\\_cmd.h](#page-22-0)

# <span id="page-14-3"></span><span id="page-14-0"></span>File Documentation

# <span id="page-14-1"></span>4.1 libscip2awd.h File Reference

Library for Sokuiki-Sensor "URG". #include "libscip2awd\_base.h" #include "libscip2awd\_cmd.h" #include "libscip2awd\_dbuffer.h" Include dependency graph for libscip2awd.h:

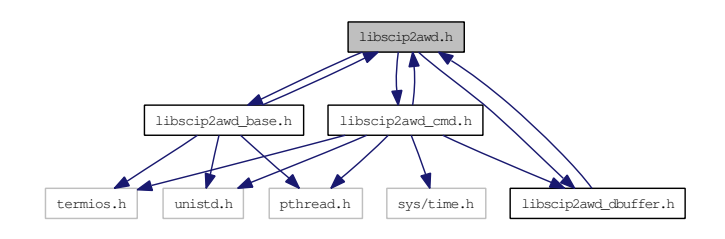

This graph shows which files directly or indirectly include this file:

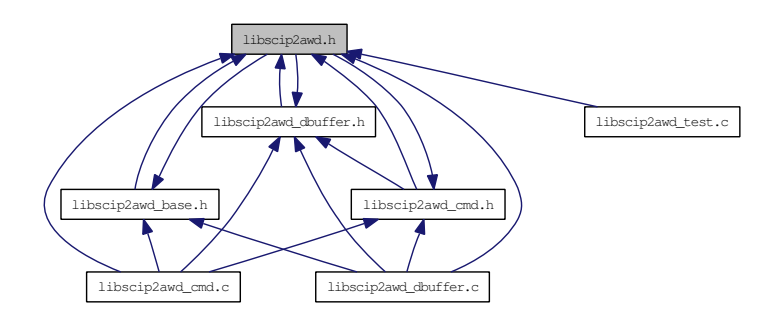

# <span id="page-14-2"></span>4.1.1 Detailed Description

Library for Sokuiki-Sensor "URG".

# Author:

Atsushi WATANEBE <[atusi\\_w@roboken.esys.tsukuba.ac.jp](mailto:atusi_w@roboken.esys.tsukuba.ac.jp)> <[atusi\\_](mailto:atusi_w@doramanjyu.com) [w@doramanjyu.com](mailto:atusi_w@doramanjyu.com)>

# <span id="page-16-1"></span><span id="page-16-0"></span>4.2 libscip2awd\_cmd.c File Reference

Library for Sokuiki-Sensor "URG". #include <stdio.h>

- #include <stdlib.h>
- #include <string.h>
- #include <unistd.h>
- #include <sys/time.h>
- #include "libscip2awd.h"
- #include "libscip2awd\_base.h"
- #include "libscip2awd\_cmd.h"
- #include "libscip2awd\_dbuffer.h"

Include dependency graph for libscip2awd\_cmd.c:

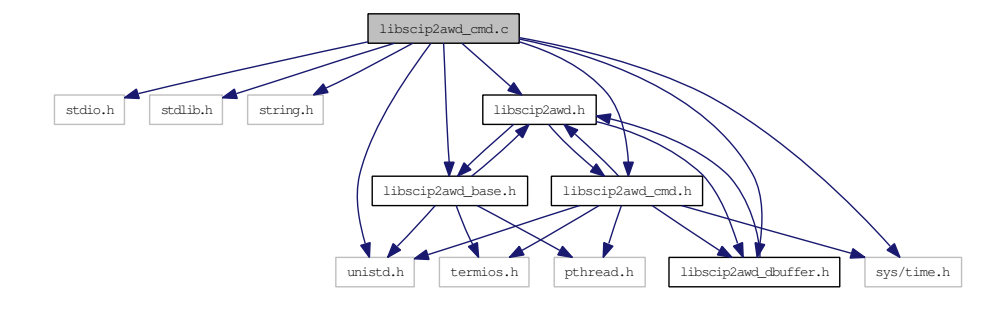

# Functions

- int [Scip2CMD\\_SCIP2](#page-19-4) (S2Port ∗apPort) *Switch to SCIP2.0 mode.*
- int [Scip2CMD\\_SS](#page-19-5) (S2Port ∗apPort, const speed\_t acBitrate) *Change Device's Bitrate.*
- int [Scip2CMD\\_BM](#page-17-2) (S2Port ∗apPort) *Laser ON.*
- int [Scip2CMD\\_QT](#page-18-3) (S2Port ∗apPort) *Laser OFF.*
- int [Scip2CMD\\_GS](#page-18-4) (S2Port ∗apPort, int aStart, int aEnd, int aGroup, [S2Sdd\\_t](#page-11-0) ∗aData, const S2EncType acEnc)

*Start getting scanned data.*

- int [Scip2CMD\\_StopGS](#page-20-3) (S2Port ∗apPort, [S2Sdd\\_t](#page-11-0) ∗aData) *Stop GS scanning.*
- int [Scip2CMD\\_StartMS](#page-19-6) (S2Port ∗apPort, int aStart, int aEnd, int aGroup, int aCull, int aNum, [S2Sdd\\_t](#page-11-0) ∗aData, const S2EncType acEnc)

```
Start getting scanned data.
```
- int [Scip2CMD\\_StopMS](#page-20-4) (S2Port ∗apPort, [S2Sdd\\_t](#page-11-0) ∗aData) *Stop MS scanning.*
- int [Scip2CMD\\_TM](#page-20-5) (S2Port ∗apPort, struct timeval ∗apTime) *Get time of device.*
- int [Scip2CMD\\_CR](#page-17-4) (S2Port ∗apPort, const int acDeboost) *Set rotating speed.*
- int [Scip2CMD\\_VV](#page-20-6) (S2Port ∗apPort, [S2Ver\\_t](#page-13-0) ∗apVer) *Get version info.*
- int [Scip2CMD\\_PP](#page-18-5) (S2Port ∗apPort, [S2Param\\_t](#page-12-0) ∗apParam) *Get param info.*
- int [Scip2CMD\\_RS](#page-18-6) (S2Port ∗apPort) *Reset Device.*

# <span id="page-17-0"></span>4.2.1 Detailed Description

Library for Sokuiki-Sensor "URG".

# Author:

```
Atsushi WATANEBE <atusi w@roboken.esys.tsukuba.ac.jp> <atusi-
w@doramanjyu.com>
```
# <span id="page-17-1"></span>4.2.2 Function Documentation

#### <span id="page-17-2"></span>4.2.2.1 int Scip2CMD\_BM (S2Port ∗ *apPort*)

Laser ON.

#### Parameters:

∗*apPort* Pointer to SCIP2.0 Device Port

#### Returns:

failed: false, succeeded: true

#### <span id="page-17-4"></span><span id="page-17-3"></span>4.2.2.2 int Scip2CMD\_CR (S2Port ∗ *apPort*, const int *acDeboost*)

Set rotating speed.

#### Parameters:

∗*apPort* Pointer to SCIP2.0 Device Port

<span id="page-18-7"></span>*acDeboost* Deboost rate

#### Returns:

failed: 0, succeeded: time of device

### <span id="page-18-4"></span><span id="page-18-0"></span>4.2.2.3 int Scip2CMD\_GS (S2Port ∗ *apPort*, int *aStart*, int *aEnd*, int *aGroup*, S2Sdd\_t ∗ *aData*, const S2EncType *acEnc*)

Start getting scanned data.

#### Parameters:

∗*apPort* Pointer to SCIP2.0 Device Port *aStart* Start step *aEnd* End step *aGroup* Number of group ∗*aData* Pointer to buffer structure *acEnc* Encode type

#### Returns:

failed: false, succeeded: true

#### Attention:

Scip2CMD\_StopGS must be called before calling another Scip2CMD function, if the device remains sending data to PC!!

#### <span id="page-18-5"></span><span id="page-18-1"></span>4.2.2.4 int Scip2CMD\_PP (S2Port ∗ *apPort*, S2Param\_t ∗ *apParam*)

Get param info.

#### Parameters:

∗*apPort* Pointer to SCIP2.0 Device Port ∗*apParam* Pointer to param structure

#### Returns:

failed: 0, succeeded: time of device

### <span id="page-18-3"></span><span id="page-18-2"></span>4.2.2.5 int Scip2CMD\_QT (S2Port ∗ *apPort*)

Laser OFF.

# Parameters:

∗*apPort* Pointer to SCIP2.0 Device Port

#### Returns:

<span id="page-18-6"></span>failed: false, succeeded: true

#### <span id="page-19-7"></span><span id="page-19-0"></span>4.2.2.6 int Scip2CMD\_RS (S2Port ∗ *apPort*)

Reset Device.

#### Parameters:

∗*apPort* Pointer to SCIP2.0 Device Port

#### Returns:

failed: false, succeeded: true

#### <span id="page-19-4"></span><span id="page-19-1"></span>4.2.2.7 int Scip2CMD\_SCIP2 (S2Port ∗ *apPort*)

Switch to SCIP2.0 mode.

#### Parameters:

∗*apPort* Pointer to SCIP2.0 Device Port

# Returns:

false: failed, true: succeeded

#### <span id="page-19-5"></span><span id="page-19-2"></span>4.2.2.8 int Scip2CMD\_SS (S2Port ∗ *apPort*, const speed\_t *acBitrate*)

Change Device's Bitrate.

## Parameters:

∗*apPort* Pointer to SCIP2.0 Device Port *acBitrate* Bitrate

#### Returns:

failed: false, succeeded: true

#### <span id="page-19-6"></span><span id="page-19-3"></span>4.2.2.9 int Scip2CMD\_StartMS (S2Port ∗ *apPort*, int *aStart*, int *aEnd*, int *aGroup*, int *aCull*, int *aNum*, S2Sdd\_t ∗ *aData*, const S2EncType *acEnc*)

Start getting scanned data.

## Parameters:

∗*apPort* Pointer to SCIP2.0 Device Port *aStart* Start step *aEnd* End step *aGroup* Number of group *aCull* Culling clearance *aNum* Number of scan ∗*aData* Pointer to buffer structure

<span id="page-20-7"></span>*acEnc* Encode type

#### Returns:

failed: false, succeeded: true

# Attention:

Scip2CMD\_StopMS must be called before calling another Scip2CMD function, if the device remains sending data to PC!!

#### <span id="page-20-3"></span><span id="page-20-0"></span>4.2.2.10 int Scip2CMD\_StopGS (S2Port ∗ *apPort*, S2Sdd\_t ∗ *aData*)

Stop GS scanning.

#### Parameters:

∗*apPort* Pointer to SCIP2.0 Device Port ∗*aData* Pointer to buffer structure

#### Returns:

failed: false, succeeded: true

#### <span id="page-20-4"></span><span id="page-20-1"></span>4.2.2.11 int Scip2CMD\_StopMS (S2Port ∗ *apPort*, S2Sdd\_t ∗ *aData*)

Stop MS scanning.

## Parameters:

∗*apPort* Pointer to SCIP2.0 Device Port ∗*aData* Pointer to buffer structure

#### Returns:

failed: false, succeeded: true

#### <span id="page-20-5"></span><span id="page-20-2"></span>4.2.2.12 int Scip2CMD\_TM (S2Port ∗ *apPort*, struct timeval ∗ *apTime*)

Get time of device.

#### Parameters:

∗*apPort* Pointer to SCIP2.0 Device Port ∗*apTime* Start time of device

#### Returns:

<span id="page-20-6"></span>failed: 0, succeeded: 1

# <span id="page-21-0"></span>4.2.2.13 int Scip2CMD\_VV (S2Port ∗ *apPort*, S2Ver\_t ∗ *apVer*)

Get version info.

# Parameters:

∗*apPort* Pointer to SCIP2.0 Device Port ∗*apVer* Pointer to version structure

# Returns:

failed: 0, succeeded: time of device

# <span id="page-22-1"></span><span id="page-22-0"></span>4.3 libscip2awd\_cmd.h File Reference

Library for Sokuiki-Sensor "URG". #include <termios.h>

- #include <unistd.h>
- #include <pthread.h>
- #include <sys/time.h>
- #include "libscip2awd.h"
- #include "libscip2awd\_dbuffer.h"

Include dependency graph for libscip2awd\_cmd.h:

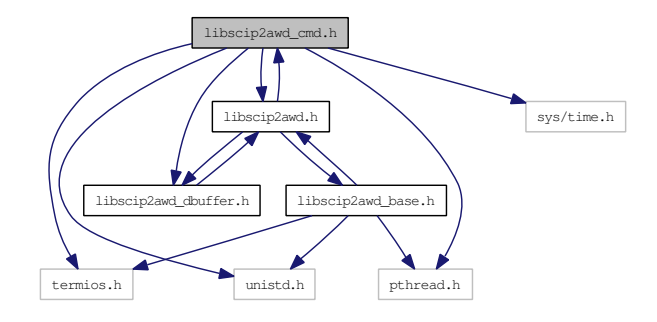

This graph shows which files directly or indirectly include this file:

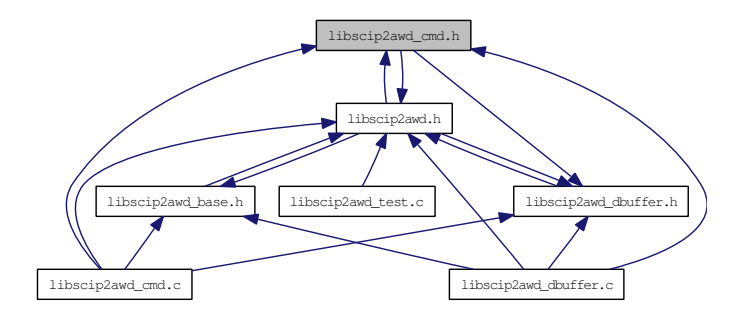

## Classes

- struct [SCIP2\\_SENSOR\\_VERSION](#page-13-0)
- struct [SCIP2\\_SENSOR\\_PARAM](#page-12-0)

# Typedefs

- typedef struct [SCIP2\\_SENSOR\\_VERSION](#page-13-0) [S2Ver\\_t](#page-24-7)
- typedef struct [SCIP2\\_SENSOR\\_PARAM](#page-12-0) [S2Param\\_t](#page-24-1)

## Functions

• int [Scip2CMD\\_SCIP2](#page-25-4) (S2Port ∗apPort)

```
Switch to SCIP2.0 mode.
```
- int [Scip2CMD\\_SS](#page-25-5) (S2Port ∗apPort, const speed\_t acBitrate) *Change Device's Bitrate.*
- int [Scip2CMD\\_BM](#page-24-4) (S2Port ∗apPort) *Laser ON.*
- int [Scip2CMD\\_QT](#page-25-6) (S2Port ∗apPort) *Laser OFF.*
- int [Scip2CMD\\_GS](#page-24-8) (S2Port ∗apPort, int aStart, int aEnd, int aGroup, [S2Sdd\\_t](#page-11-0) ∗aData, const S2EncType acEnc)

*Start getting scanned data.*

- int [Scip2CMD\\_StopGS](#page-26-3) (S2Port ∗apPort, [S2Sdd\\_t](#page-11-0) ∗aData) *Stop GS scanning.*
- int [Scip2CMD\\_TM](#page-27-3) (S2Port ∗apPort, struct timeval ∗apTime) *Get time of device.*
- int [Scip2CMD\\_RS](#page-25-7) (S2Port ∗apPort) *Reset Device.*
- int [Scip2CMD\\_CR](#page-24-9) (S2Port ∗apPort, const int acDeboost) *Set rotating speed.*
- int [Scip2CMD\\_StopMS](#page-26-4) (S2Port ∗apPort, [S2Sdd\\_t](#page-11-0) ∗aData) *Stop MS scanning.*
- int [Scip2CMD\\_StartMS](#page-26-5) (S2Port ∗apPort, int aStart, int aEnd, int aGroup, int aCull, int aNum, [S2Sdd\\_t](#page-11-0) ∗aData, const S2EncType acEnc)

*Start getting scanned data.*

- int [Scip2CMD\\_VV](#page-27-4) (S2Port ∗apPort, [S2Ver\\_t](#page-13-0) ∗apVer) *Get version info.*
- int [Scip2CMD\\_PP](#page-25-8) (S2Port ∗apPort, [S2Param\\_t](#page-12-0) ∗apParam) *Get param info.*

# <span id="page-23-0"></span>4.3.1 Detailed Description

Library for Sokuiki-Sensor "URG".

#### Author:

```
Atsushi WATANEBE <atusi w@roboken.esys.tsukuba.ac.jp> <atusi-
w@doramanjyu.com>
```
# <span id="page-24-10"></span><span id="page-24-0"></span>4.3.2 Typedef Documentation

#### <span id="page-24-1"></span>4.3.2.1 typedef struct SCIP2\_SENSOR\_PARAM S2Param\_t

<span id="page-24-7"></span>Structure of PP command

#### <span id="page-24-2"></span>4.3.2.2 typedef struct SCIP2\_SENSOR\_VERSION S2Ver\_t

Structure of VV command

# <span id="page-24-3"></span>4.3.3 Function Documentation

#### <span id="page-24-4"></span>4.3.3.1 int Scip2CMD\_BM (S2Port ∗ *apPort*)

Laser ON.

#### Parameters:

∗*apPort* Pointer to SCIP2.0 Device Port

#### Returns:

failed: false, succeeded: true

#### <span id="page-24-9"></span><span id="page-24-5"></span>4.3.3.2 int Scip2CMD\_CR (S2Port ∗ *apPort*, const int *acDeboost*)

Set rotating speed.

#### Parameters:

∗*apPort* Pointer to SCIP2.0 Device Port *acDeboost* Deboost rate

#### Returns:

failed: 0, succeeded: time of device

#### <span id="page-24-8"></span><span id="page-24-6"></span>4.3.3.3 int Scip2CMD\_GS (S2Port ∗ *apPort*, int *aStart*, int *aEnd*, int *aGroup*, S2Sdd\_t ∗ *aData*, const S2EncType *acEnc*)

Start getting scanned data.

#### Parameters:

∗*apPort* Pointer to SCIP2.0 Device Port *aStart* Start step *aEnd* End step *aGroup* Number of group ∗*aData* Pointer to buffer structure *acEnc* Encode type

## <span id="page-25-9"></span>Returns:

failed: false, succeeded: true

#### Attention:

Scip2CMD\_StopGS must be called before calling another Scip2CMD function, if the device remains sending data to PC!!

#### <span id="page-25-8"></span><span id="page-25-0"></span>4.3.3.4 int Scip2CMD\_PP (S2Port ∗ *apPort*, S2Param\_t ∗ *apParam*)

Get param info.

#### Parameters:

∗*apPort* Pointer to SCIP2.0 Device Port ∗*apParam* Pointer to param structure

#### Returns:

failed: 0, succeeded: time of device

#### <span id="page-25-6"></span><span id="page-25-1"></span>4.3.3.5 int Scip2CMD\_QT (S2Port ∗ *apPort*)

#### Laser OFF.

#### Parameters:

∗*apPort* Pointer to SCIP2.0 Device Port

#### Returns:

failed: false, succeeded: true

#### <span id="page-25-7"></span><span id="page-25-2"></span>4.3.3.6 int Scip2CMD\_RS (S2Port ∗ *apPort*)

Reset Device.

#### Parameters:

∗*apPort* Pointer to SCIP2.0 Device Port

#### Returns:

<span id="page-25-4"></span>failed: false, succeeded: true

#### <span id="page-25-3"></span>4.3.3.7 int Scip2CMD\_SCIP2 (S2Port ∗ *apPort*)

Switch to SCIP2.0 mode.

#### Parameters:

∗*apPort* Pointer to SCIP2.0 Device Port

#### Returns:

<span id="page-25-5"></span>false: failed, true: succeeded

#### <span id="page-26-6"></span><span id="page-26-0"></span>4.3.3.8 int Scip2CMD\_SS (S2Port ∗ *apPort*, const speed\_t *acBitrate*)

Change Device's Bitrate.

#### Parameters:

∗*apPort* Pointer to SCIP2.0 Device Port *acBitrate* Bitrate

#### Returns:

failed: false, succeeded: true

## <span id="page-26-5"></span><span id="page-26-1"></span>4.3.3.9 int Scip2CMD\_StartMS (S2Port ∗ *apPort*, int *aStart*, int *aEnd*, int *aGroup*, int *aCull*, int *aNum*, S2Sdd\_t ∗ *aData*, const S2EncType *acEnc*)

Start getting scanned data.

# Parameters:

∗*apPort* Pointer to SCIP2.0 Device Port *aStart* Start step *aEnd* End step *aGroup* Number of group *aCull* Culling clearance *aNum* Number of scan ∗*aData* Pointer to buffer structure *acEnc* Encode type

## Returns:

failed: false, succeeded: true

#### Attention:

Scip2CMD\_StopMS must be called before calling another Scip2CMD function, if the device remains sending data to PC!!

#### <span id="page-26-3"></span><span id="page-26-2"></span>4.3.3.10 int Scip2CMD\_StopGS (S2Port ∗ *apPort*, S2Sdd\_t ∗ *aData*)

Stop GS scanning.

## Parameters:

∗*apPort* Pointer to SCIP2.0 Device Port ∗*aData* Pointer to buffer structure

#### Returns:

<span id="page-26-4"></span>failed: false, succeeded: true

## <span id="page-27-5"></span><span id="page-27-0"></span>4.3.3.11 int Scip2CMD\_StopMS (S2Port ∗ *apPort*, S2Sdd\_t ∗ *aData*)

Stop MS scanning.

## Parameters:

∗*apPort* Pointer to SCIP2.0 Device Port ∗*aData* Pointer to buffer structure

# Returns:

failed: false, succeeded: true

## <span id="page-27-3"></span><span id="page-27-1"></span>4.3.3.12 int Scip2CMD\_TM (S2Port ∗ *apPort*, struct timeval ∗ *apTime*)

Get time of device.

#### Parameters:

∗*apPort* Pointer to SCIP2.0 Device Port ∗*apTime* Start time of device

#### Returns:

failed: 0, succeeded: 1

#### <span id="page-27-4"></span><span id="page-27-2"></span>4.3.3.13 int Scip2CMD\_VV (S2Port ∗ *apPort*, S2Ver\_t ∗ *apVer*)

Get version info.

# Parameters:

∗*apPort* Pointer to SCIP2.0 Device Port ∗*apVer* Pointer to version structure

### Returns:

failed: 0, succeeded: time of device

# <span id="page-28-1"></span><span id="page-28-0"></span>4.4 libscip2awd\_dbuffer.c File Reference

Library for Sokuiki-Sensor "URG". #include <stdio.h>

- #include <stdlib.h> #include <string.h>
- #include <unistd.h>
- #include "libscip2awd.h"
- #include "libscip2awd\_base.h"
- #include "libscip2awd\_cmd.h"
- #include "libscip2awd\_dbuffer.h"

Include dependency graph for libscip2awd\_dbuffer.c:

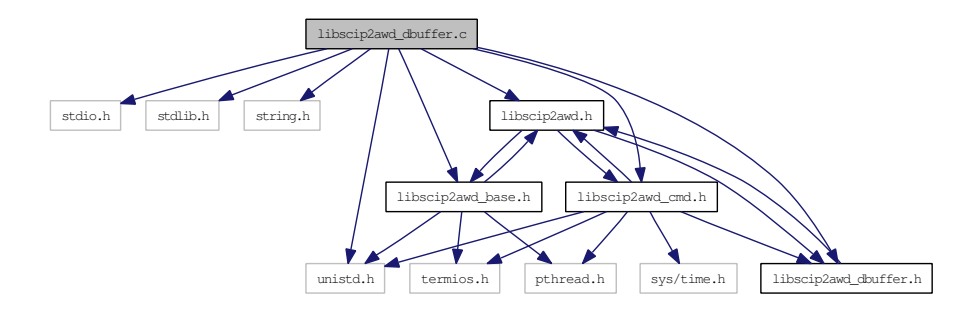

# Functions

- void [S2Sdd\\_Init](#page-30-6) [\(S2Sdd\\_t](#page-11-0) ∗aData) *Initialize dual buffer structure.*
- void [S2Sdd\\_Dest](#page-30-7) [\(S2Sdd\\_t](#page-11-0) ∗aData) *Destruct dual buffer structure.*
- int [S2Sdd\\_BeginEx](#page-29-5) [\(S2Sdd\\_t](#page-11-0) ∗aData, [S2Scan\\_t](#page-10-1) ∗∗aScan, int aBlock) *Start using Data.*
- int [S2Sdd\\_Begin](#page-29-2) [\(S2Sdd\\_t](#page-11-0) ∗aData, [S2Scan\\_t](#page-10-1) ∗∗aScan) *Start using Data (non-blocking).*
- int [S2Sdd\\_BeginLock](#page-29-6) [\(S2Sdd\\_t](#page-11-0) ∗aData, [S2Scan\\_t](#page-10-1) ∗∗aScan) *Start using Data (blocking).*
- void [S2Sdd\\_End](#page-30-8) [\(S2Sdd\\_t](#page-11-0) ∗aData) *End using Data.*
- void [S2Sdd\\_StopThread](#page-30-9) [\(S2Sdd\\_t](#page-11-0) ∗aData) *Stop thread which reads data of MS/GS command.*
- void ∗ [S2Sdd\\_RecvData](#page-30-10) (void ∗aArg)

<span id="page-29-7"></span>*Get Scanned data.*

• void ∗ [S2Sdd\\_RecvDataCont](#page-30-11) (void ∗aArg) *Recive scanned data continually.*

# <span id="page-29-0"></span>4.4.1 Detailed Description

Library for Sokuiki-Sensor "URG".

#### Author:

```
Atsushi WATANEBE <atusi w@roboken.esys.tsukuba.ac.jp> <atusi-
w@doramanjyu.com>
```
## <span id="page-29-1"></span>4.4.2 Function Documentation

#### <span id="page-29-2"></span>4.4.2.1 int S2Sdd\_Begin (S2Sdd\_t ∗ *aData*, S2Scan\_t ∗∗ *aScan*)

Start using Data (non-blocking).

#### Parameters:

∗*aData* Pointer to dual buffer structure ∗∗*aScan* Pointer to buffer structure handle

#### Returns:

failed: NULL, fatal error: -1, succeeded: Pointer to front buffer

#### <span id="page-29-5"></span><span id="page-29-3"></span>4.4.2.2 int S2Sdd\_BeginEx (S2Sdd\_t ∗ *aData*, S2Scan\_t ∗∗ *aScan*, int *aBlock*)

Start using Data.

#### Parameters:

∗*aData* Pointer to dual buffer structure ∗∗*aScan* Pointer to buffer structure handle *aBlock* Bloking lock flag

#### Returns:

failed: NULL, fatal error: -1, succeeded: Pointer to front buffer

#### <span id="page-29-6"></span><span id="page-29-4"></span>4.4.2.3 int S2Sdd\_BeginLock (S2Sdd\_t ∗ *aData*, S2Scan\_t ∗∗ *aScan*)

Start using Data (blocking).

#### Parameters:

∗*aData* Pointer to dual buffer structure

<span id="page-30-12"></span>∗∗*aScan* Pointer to buffer structure handle

#### Returns:

failed: NULL, fatal error: -1, succeeded: Pointer to front buffer

#### <span id="page-30-7"></span><span id="page-30-0"></span>4.4.2.4 void S2Sdd\_Dest (S2Sdd\_t ∗ *aData*)

Destruct dual buffer structure.

#### Parameters:

<span id="page-30-8"></span>∗*aData* Pointer to dual buffer structure

#### <span id="page-30-1"></span>4.4.2.5 void S2Sdd\_End (S2Sdd\_t ∗ *aData*)

End using Data.

#### Parameters:

<span id="page-30-6"></span>∗*aData* Pointer to dual buffer structure

#### <span id="page-30-2"></span>4.4.2.6 void S2Sdd\_Init (S2Sdd\_t ∗ *aData*)

Initialize dual buffer structure.

#### Parameters:

<span id="page-30-10"></span>∗*aData* Pointer to dual buffer structure

#### <span id="page-30-3"></span>4.4.2.7 void∗ S2Sdd\_RecvData (void ∗ *aArg*)

Get Scanned data.

## Parameters:

∗*aArg* Pointer to dual buffer structure

#### <span id="page-30-11"></span><span id="page-30-4"></span>4.4.2.8 void∗ S2Sdd\_RecvDataCont (void ∗ *aArg*)

Recive scanned data continually.

#### Parameters:

∗*aArg* Pointer to dual buffer structure

#### <span id="page-30-9"></span><span id="page-30-5"></span>4.4.2.9 void S2Sdd\_StopThread (S2Sdd\_t ∗ *aData*)

Stop thread which reads data of MS/GS command.

#### Parameters:

∗*aData* Pointer to buffer structure

# <span id="page-31-1"></span><span id="page-31-0"></span>4.5 libscip2awd\_dbuffer.h File Reference

Library for Sokuiki-Sensor "URG". #include "libscip2awd.h" Include dependency graph for libscip2awd\_dbuffer.h:

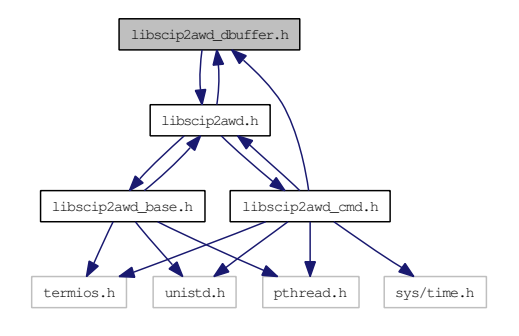

This graph shows which files directly or indirectly include this file:

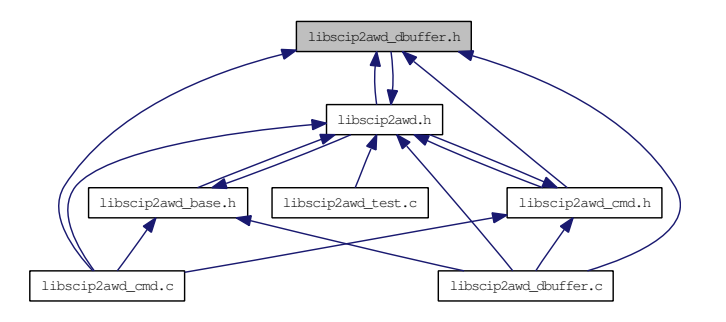

# Classes

- struct [SCIP2\\_SCANNED\\_DATA](#page-10-1)
- struct [SCIP2\\_SCANNED\\_DATA\\_TRI](#page-11-0)

## Typedefs

- typedef struct [SCIP2\\_SCANNED\\_DATA](#page-10-1) [S2Scan\\_t](#page-32-2)
- typedef struct [SCIP2\\_SCANNED\\_DATA\\_TRI](#page-11-0) [S2Sdd\\_t](#page-32-6)

# Functions

- void ∗ [S2Sdd\\_RecvData](#page-33-5) (void ∗aArg) *Get Scanned data.*
- void [S2Sdd\\_End](#page-33-6) [\(S2Sdd\\_t](#page-11-0) ∗aData) *End using Data.*
- int [S2Sdd\\_BeginEx](#page-33-7) [\(S2Sdd\\_t](#page-11-0) ∗aData, [S2Scan\\_t](#page-10-1) ∗∗aScan, int aBlock) *Start using Data.*
- <span id="page-32-7"></span>• int [S2Sdd\\_Begin](#page-32-5) [\(S2Sdd\\_t](#page-11-0) ∗aData, [S2Scan\\_t](#page-10-1) ∗∗aScan) *Start using Data (non-blocking).*
- int [S2Sdd\\_BeginLock](#page-33-8) [\(S2Sdd\\_t](#page-11-0) ∗aData, [S2Scan\\_t](#page-10-1) ∗∗aScan) *Start using Data (blocking).*
- void [S2Sdd\\_Dest](#page-33-9) [\(S2Sdd\\_t](#page-11-0) ∗aData) *Destruct dual buffer structure.*
- void [S2Sdd\\_Init](#page-33-10) [\(S2Sdd\\_t](#page-11-0) ∗aData) *Initialize dual buffer structure.*
- void ∗ [S2Sdd\\_RecvDataCont](#page-34-3) (void ∗aArg) *Recive scanned data continually.*
- void [S2Sdd\\_StopThread](#page-34-4) [\(S2Sdd\\_t](#page-11-0) ∗aData) *Stop thread which reads data of MS/GS command.*

# <span id="page-32-0"></span>4.5.1 Detailed Description

Library for Sokuiki-Sensor "URG".

#### Author:

```
Atsushi WATANEBE <atusi w@roboken.esys.tsukuba.ac.jp> <atusi-
w@doramanjyu.com>
```
#### <span id="page-32-1"></span>4.5.2 Typedef Documentation

#### <span id="page-32-2"></span>4.5.2.1 typedef struct SCIP2\_SCANNED\_DATA S2Scan\_t

<span id="page-32-6"></span>Buffer structure for scanned data

#### <span id="page-32-3"></span>4.5.2.2 typedef struct SCIP2\_SCANNED\_DATA\_TRI S2Sdd\_t

Multi buffer structure for scanned data

# <span id="page-32-4"></span>4.5.3 Function Documentation

#### <span id="page-32-5"></span>4.5.3.1 int S2Sdd\_Begin (S2Sdd\_t ∗ *aData*, S2Scan\_t ∗∗ *aScan*)

Start using Data (non-blocking).

#### Parameters:

∗*aData* Pointer to dual buffer structure

∗∗*aScan* Pointer to buffer structure handle

#### <span id="page-33-11"></span>Returns:

failed: NULL, fatal error: -1, succeeded: Pointer to front buffer

#### <span id="page-33-7"></span><span id="page-33-0"></span>4.5.3.2 int S2Sdd\_BeginEx (S2Sdd\_t ∗ *aData*, S2Scan\_t ∗∗ *aScan*, int *aBlock*)

Start using Data.

# Parameters:

∗*aData* Pointer to dual buffer structure ∗∗*aScan* Pointer to buffer structure handle *aBlock* Bloking lock flag

#### Returns:

failed: NULL, fatal error: -1, succeeded: Pointer to front buffer

#### <span id="page-33-8"></span><span id="page-33-1"></span>4.5.3.3 int S2Sdd\_BeginLock (S2Sdd\_t ∗ *aData*, S2Scan\_t ∗∗ *aScan*)

Start using Data (blocking).

#### Parameters:

∗*aData* Pointer to dual buffer structure ∗∗*aScan* Pointer to buffer structure handle

#### Returns:

failed: NULL, fatal error: -1, succeeded: Pointer to front buffer

#### <span id="page-33-9"></span><span id="page-33-2"></span>4.5.3.4 void S2Sdd\_Dest (S2Sdd\_t ∗ *aData*)

Destruct dual buffer structure.

#### Parameters:

<span id="page-33-6"></span>∗*aData* Pointer to dual buffer structure

#### <span id="page-33-3"></span>4.5.3.5 void S2Sdd\_End (S2Sdd\_t ∗ *aData*)

End using Data.

#### Parameters:

<span id="page-33-10"></span>∗*aData* Pointer to dual buffer structure

#### <span id="page-33-4"></span>4.5.3.6 void S2Sdd\_Init (S2Sdd\_t ∗ *aData*)

Initialize dual buffer structure.

#### Parameters:

<span id="page-33-5"></span>∗*aData* Pointer to dual buffer structure

#### <span id="page-34-5"></span><span id="page-34-0"></span>4.5.3.7 void∗ S2Sdd\_RecvData (void ∗ *aArg*)

Get Scanned data.

#### Parameters:

∗*aArg* Pointer to dual buffer structure

### <span id="page-34-3"></span><span id="page-34-1"></span>4.5.3.8 void∗ S2Sdd\_RecvDataCont (void ∗ *aArg*)

Recive scanned data continually.

#### Parameters:

∗*aArg* Pointer to dual buffer structure

# <span id="page-34-4"></span><span id="page-34-2"></span>4.5.3.9 void S2Sdd\_StopThread (S2Sdd\_t ∗ *aData*)

Stop thread which reads data of MS/GS command.

#### Parameters:

∗*aData* Pointer to buffer structure

# <span id="page-35-4"></span><span id="page-35-0"></span>4.6 libscip2awd\_test.c File Reference

Test program for libscip2. #include <stdio.h>

#include <unistd.h>

#include <sys/time.h>

#include <signal.h>

#include "libscip2awd.h"

Include dependency graph for libscip2awd\_test.c:

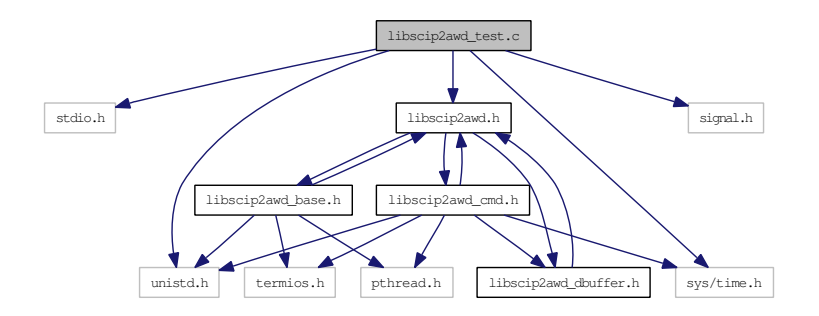

# Functions

- void [ctrlc](#page-35-3) (int aN) *Ctrl+C trap.*
- int [main](#page-36-3) (int aArgc, char ∗∗appArgv) *Main function.*

# Variables

• int [gShutoff](#page-36-2)

# <span id="page-35-1"></span>4.6.1 Detailed Description

Test program for libscip2.

#### Author:

```
atusi_w@roboken.esys.tsukuba.ac.jpatusi_-
w@doramanjyu.com>
```
#### <span id="page-35-2"></span>4.6.2 Function Documentation

#### <span id="page-35-3"></span>4.6.2.1 void ctrlc (int *aN*)

Ctrl+C trap.

# <span id="page-36-4"></span>Parameters:

<span id="page-36-3"></span>*aN* not used

# <span id="page-36-0"></span>4.6.2.2 int main (int *aArgc*, char ∗∗ *appArgv*)

Main function.

## Parameters:

*aArgc* Number of Arguments *appArgv* Arguments

## Returns:

failed: 0, succeeded: 1

# <span id="page-36-1"></span>4.6.3 Variable Documentation

## <span id="page-36-2"></span>4.6.3.1 int gShutoff

Flag

# Index

ctrlc libscip2awd\_test.c, [30](#page-35-4) gShutoff libscip2awd\_test.c, [31](#page-36-4) libscip2awd.h, [9](#page-14-3) libscip2awd\_cmd.c, [11](#page-16-1) Scip2CMD\_BM, [12](#page-17-5) Scip2CMD\_CR, [12](#page-17-5) Scip2CMD\_GS, [13](#page-18-7) Scip2CMD\_PP, [13](#page-18-7) Scip2CMD\_QT, [13](#page-18-7) Scip2CMD\_RS, [13](#page-18-7) Scip2CMD\_SCIP2, [14](#page-19-7) Scip2CMD\_SS, [14](#page-19-7) Scip2CMD\_StartMS, [14](#page-19-7) Scip2CMD\_StopGS, [15](#page-20-7) Scip2CMD\_StopMS, [15](#page-20-7) Scip2CMD\_TM, [15](#page-20-7) Scip2CMD\_VV, [15](#page-20-7) libscip2awd\_cmd.h, [17](#page-22-1) S<sub>2</sub>Param<sub>t, [19](#page-24-10)</sub> S2Ver\_t, [19](#page-24-10) Scip2CMD\_BM, [19](#page-24-10) Scip2CMD\_CR, [19](#page-24-10) Scip2CMD\_GS, [19](#page-24-10) Scip2CMD\_PP, [20](#page-25-9) Scip2CMD\_QT, [20](#page-25-9) Scip2CMD\_RS, [20](#page-25-9) Scip2CMD\_SCIP2, [20](#page-25-9) Scip2CMD\_SS, [20](#page-25-9) Scip2CMD\_StartMS, [21](#page-26-6) Scip2CMD\_StopGS, [21](#page-26-6) Scip2CMD\_StopMS, [21](#page-26-6) Scip2CMD\_TM, [22](#page-27-5) Scip2CMD\_VV, [22](#page-27-5) libscip2awd\_dbuffer.c, [23](#page-28-1) S2Sdd\_Begin, [24](#page-29-7) S2Sdd\_BeginEx, [24](#page-29-7) S2Sdd\_BeginLock, [24](#page-29-7) S2Sdd\_Dest, [25](#page-30-12) S<sub>2</sub>Sdd End, [25](#page-30-12) S2Sdd\_Init, [25](#page-30-12) S<sub>2</sub>Sdd\_RecvData, [25](#page-30-12)

S2Sdd\_RecvDataCont, [25](#page-30-12) S2Sdd\_StopThread, [25](#page-30-12) libscip2awd\_dbuffer.h, [26](#page-31-1) S2Scan\_t, [27](#page-32-7) S2Sdd\_Begin, [27](#page-32-7) S2Sdd\_BeginEx, [28](#page-33-11) S2Sdd\_BeginLock, [28](#page-33-11) S2Sdd\_Dest, [28](#page-33-11) S<sub>2</sub>Sdd End<sub>, [28](#page-33-11)</sub> S2Sdd\_Init, [28](#page-33-11) S2Sdd\_RecvData, [28](#page-33-11) S2Sdd\_RecvDataCont, [29](#page-34-5) S2Sdd\_StopThread, [29](#page-34-5) S2Sdd\_t, [27](#page-32-7) libscip2awd\_test.c, [30](#page-35-4) ctrlc, [30](#page-35-4) gShutoff, [31](#page-36-4) main, [31](#page-36-4) main libscip2awd\_test.c, [31](#page-36-4) S2Param\_t libscip2awd\_cmd.h, [19](#page-24-10) S<sub>2</sub>Scan\_t libscip2awd\_dbuffer.h, [27](#page-32-7) S2Sdd\_Begin libscip2awd\_dbuffer.c, [24](#page-29-7) libscip2awd\_dbuffer.h, [27](#page-32-7) S2Sdd\_BeginEx libscip2awd\_dbuffer.c, [24](#page-29-7) libscip2awd\_dbuffer.h, [28](#page-33-11) S2Sdd\_BeginLock libscip2awd\_dbuffer.c, [24](#page-29-7) libscip2awd\_dbuffer.h, [28](#page-33-11) S2Sdd\_Dest libscip2awd\_dbuffer.c, [25](#page-30-12) libscip2awd\_dbuffer.h, [28](#page-33-11) S2Sdd\_End libscip2awd\_dbuffer.c, [25](#page-30-12) libscip2awd\_dbuffer.h, [28](#page-33-11) S2Sdd\_Init libscip2awd\_dbuffer.c, [25](#page-30-12) libscip2awd\_dbuffer.h, [28](#page-33-11) S2Sdd\_RecvData

libscip2awd\_dbuffer.c, [25](#page-30-12) libscip2awd\_dbuffer.h, [28](#page-33-11) S2Sdd\_RecvDataCont libscip2awd\_dbuffer.c, [25](#page-30-12) libscip2awd\_dbuffer.h, [29](#page-34-5) S2Sdd\_StopThread libscip2awd\_dbuffer.c, [25](#page-30-12) libscip2awd\_dbuffer.h, [29](#page-34-5) S2Sdd\_t libscip2awd\_dbuffer.h, [27](#page-32-7) S2Ver\_t libscip2awd\_cmd.h, [19](#page-24-10) SCIP2\_SCANNED\_DATA, [5](#page-10-3) SCIP2\_SCANNED\_DATA\_TRI, [6](#page-11-2) SCIP2\_SENSOR\_PARAM, [7](#page-12-2) SCIP2\_SENSOR\_VERSION, [8](#page-13-2) Scip2CMD\_BM libscip2awd\_cmd.c, [12](#page-17-5) libscip2awd\_cmd.h, [19](#page-24-10) Scip2CMD\_CR libscip2awd\_cmd.c, [12](#page-17-5) libscip2awd\_cmd.h, [19](#page-24-10) Scip2CMD\_GS libscip2awd\_cmd.c, [13](#page-18-7) libscip2awd\_cmd.h, [19](#page-24-10) Scip2CMD\_PP libscip2awd\_cmd.c, [13](#page-18-7) libscip2awd\_cmd.h, [20](#page-25-9) Scip2CMD\_QT libscip2awd\_cmd.c, [13](#page-18-7) libscip2awd\_cmd.h, [20](#page-25-9) Scip2CMD\_RS libscip2awd\_cmd.c, [13](#page-18-7) libscip2awd\_cmd.h, [20](#page-25-9) Scip2CMD\_SCIP2 libscip2awd\_cmd.c, [14](#page-19-7) libscip2awd\_cmd.h, [20](#page-25-9) Scip2CMD\_SS libscip2awd\_cmd.c, [14](#page-19-7) libscip2awd\_cmd.h, [20](#page-25-9) Scip2CMD\_StartMS libscip2awd\_cmd.c, [14](#page-19-7) libscip2awd\_cmd.h, [21](#page-26-6) Scip2CMD\_StopGS libscip2awd\_cmd.c, [15](#page-20-7) libscip2awd\_cmd.h, [21](#page-26-6) Scip2CMD\_StopMS libscip2awd\_cmd.c, [15](#page-20-7) libscip2awd\_cmd.h, [21](#page-26-6) Scip2CMD\_TM libscip2awd\_cmd.c, [15](#page-20-7) libscip2awd\_cmd.h, [22](#page-27-5) Scip2CMD\_VV libscip2awd\_cmd.c, [15](#page-20-7)

libscip2awd\_cmd.h, [22](#page-27-5)